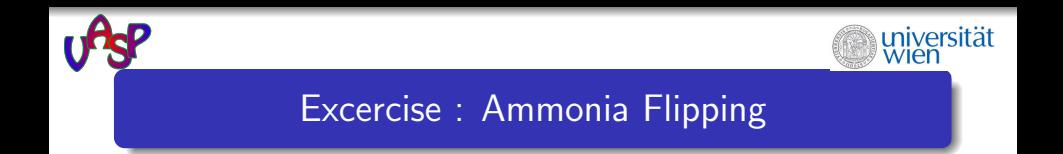

## Faculty of Physics, AG-CMP, University of Vienna

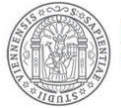

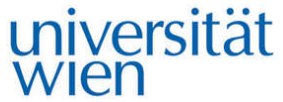

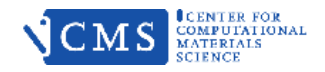

## general remarks (1)

- **•** this excercise consists of 4 steps which unfold if you untar the file ammonia flipping.tgz
	- tar zxvf ammonia flipping.tgz
		- $\bullet \rightarrow \mathsf{scf}$ : relaxed geometry of NH<sub>3</sub>
		- $\odot \rightarrow \overline{\text{NEB}}$ : TS search using the Nudged Elastic Band method
		- $\bullet \rightarrow \mathsf{TS}\_$ vib: get the vibrational modes of the TS (planar NH<sub>3</sub>) to find the mode of the decay direction, to be given in the improved-dimer calculation
		- $\bullet \rightarrow$  improved-dimer: TS search using the improved dimer method.
		- **•** compare the results and runtimes using NEB and the improved dimer method

## general remarks (2)

- **o** for all calculations of this excercise, use:
	- PAW-PBE pseudopotentials (potpaw PBE 54.tar.gz data set)
	- an orthorhombic  $6 \times 7 \times 8$  unit cell
	- $\bullet$   $\Gamma$ -point only:
- **KPOINTS** 
	- k-points
	- $\Omega$
	- G
	- 111

#### POSCAR

```
ammonia flipping
1.000000
6.000000 0.000000 0.000000
0.000000 7.000000 0.000000
0.000000 0.000000 8.000000
3 1
Selective dynamics
Direct
0.636429 0.567446 0.549205 T T T
0.500000 0.364896 0.549205 T T T
0.363571 0.567446 0.549205 T T T
0.500000 0.500000 0.500000 F F F
```
## NH<sup>3</sup> Relaxed Geometry

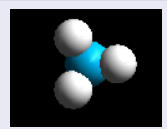

- use Selective dynamics
- $\bullet$  fix the position of N FFF

to avoid that the molecule drifts through the cell

#### INCAR

SYSTEM = Ammonia flipping  $IBRION = 2$  $NSW = 2$  $AI.GO = N$  $POTTM = 0.5$  $EDIFF = 1e-6$  $EDIFFG = -0.01$  $NETMIN = 5$ 

## NH<sup>3</sup> Relaxed Geometry

- CG-algorithm for ionic relaxation
- **•** blocked Davidson for el. relaxation
- at least 5 el. steps for each ionic step

 $F^0 = -19.4955$  eV: see OUTCAR

energy without entropy=  $-19.50322126$  energy(sigma->0) = -19.49549072

## 1. using the Nudged Elastic Band Method . . .

G. Mills *et.al.* Surf. Sci. 324,305 (1995)

- **1** generate the final state by applying  $\sigma_z$  (mirror plane through N at  $z = \frac{1}{2}c$ ) to the relaxed (ground state) geometry
- 2 generate directories for the intermediate geometries along the reaction path: 00, 01, 02,.....07 (IMAGES+1) 00: POSCAR of the initial state, 07 (IMAGES+1): POSCAR of the final state
- **3** concatenate the POSCARs of the initial and final states: cat POSCAR in POSCAR fin > POSCAR if
- **4** generate the POSCAR files of the intermediate steps (IMAGES) along the reaction path by using the script interpolatePOSCAR interpolatePOSCAR POSCAR if

## 1. . . . using the Nudged Elastic Band Method

- <sup>1</sup> to obtain reasonable results Selective Dynamics has to be used, again fixing the position of N (like for the scf-run)
- 2 edit the POSCAR files in the sub-directories 00 ...07 to apply these changes:

insert the keyword Selective above the line Direct (there must be NO space character at the beginning of this line) add  $T T T (F F)$  at the end of the lines giving the positions of the atoms

- <sup>3</sup> run vasp: the number of cores for a NEB job must be an integer multiple of the number of IMAGES
- $\bullet$  the output of each IMAGE is written into the sub-directories 01 . . . 06, there is no output written to 00 and 07

#### INCAR

```
SYSTEM = Ammonia flipping
IMAGES = 6SPRING = -5IBRION = 2NSW = 50ALGO = NPOTTM = 1.0EDIFF = 1e-6
```
### NEB

**O** IMAGES defines the number of intermediate geometries along the reaction path

• SPRING: tangential springs to keep the images equidistant

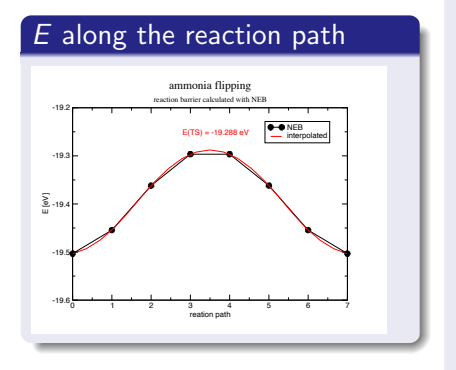

### post-processing

- after vasp has finished, collect the total energies of the IMAGES from the OUTCAR files in  $01$ ...
- plot the calculated and interpolated energies eg. using the scripts showbarrier gnuplot or showbarrier xmgrace
- **e**  $F^{\ddagger}$  is obtained from the interpolated data
- $E^{\ddagger}$ (NEB) = -19.2882 eV

## Improved Dimer Method

A. Heyden *et.al.*, J.Chem.Phys.123, 224101 (2005)

- **•** the Improved Dimer Method is a method to optimize transition sates, by maximizing the potential energy along the unstable mode.
- **•** it speeds up the search of the transition state significantly, as compared to the NEB method
- the number or cores can be reduced.
- $\bullet$  to direction of the unstable mode (decay direction,  $=$  dimer axis) has to be specified POSCAR
- this direction can be found from analyzing the vibration spectrum of the TS: it corresponds to the hardest mode of the vibrations with imaginary frequecies (f/i)
- $\bullet \Rightarrow$  as preliminary step, the vibration frequencies of the TS have to be calculated.

### POSCAR

ammonia flipping 1.00000 6.00000 0.00000 0.00000 0.00000 7.00000 0.00000 0.00000 0.00000 8.00000 3 1 Direct 0.6462 0.5736 0.5000 0.5000 0.3547 0.5000 0.3538 0.5736 0.5000 0.5000 0.5000 0.5000

### TS geometry

the TS of the  $NH<sub>3</sub>$  flipping reaction is a planar molecule:

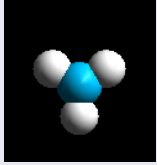

#### INCAR

```
SYSTEM = Ammonia flipping
TRRION = 5NSW = 1ALGO = FPOTIM = 0.015EDIFF = 1e-8NWRITE = 3
```
## vibration modes of the TS

- $\bullet$  TBRION = 5 calculate the vibration modes, using finite differences
- **POTIM:** has to be chosen small enough to stay in the harmonic regime of the oscillators
- **EDIFF:** tight convergence criterium for the energies to obtain accurate frequencies

## extract the decay mode from OUTCAR

- altogether there are 12 DOFs, leading to 12 vibrational modes.
- 3 of these modes (those with the lowest energies) are related to translational modes of the molecule through the box
- the hardest imaginary mode corresponds to the decay path from the TS:
- the last 3 columns correspond to the eigenvectors of the modes:

```
12 f/i= 21.058633 THz 132.315291 2PiTHz 702.440353 cm1
87.091535 meV
X Y Z dx dy dz
3.877200 4.015200 4.000000 0.000005 -0.000005 0.511988
3.000000 2.482900 4.000000 -0.000005 -0.000003 0.547857
2.122800 4.015200 4.000000 -0.000003 0.000002 0.511993
3.000000 3.500000 4.000000 0.000000 0.000000 -0.111986
```
#### POSCAR

ammonia flipping 1.00000 6.00000 0.00000 0.00000 0.00000 7.00000 0.00000 0.00000 0.00000 8.00000 3 1 Direct 0.6462 0.5736 0.5000 0.5000 0.3547 0.5000 0.3538 0.5736 0.5000 0.5000 0.5000 0.5000 decay direction 0.000004 -0.000001 0.511990 0.000000 -0.000003 0.547859 -0.000004 -0.000001 0.511988 0.000000 0.000000 -0.111986

• the decay direction (dimer axis) as taken from the calculation of the vibration mode has to be added at the end of the file, separated from the atomic positions by a blank line

#### INCAR

SYSTEM = Ammonia flipping  $IBRION = 44$  $NSW = 100$  $ALGO = F$  $EDIFF = 1e-6$  $EDIFFG = -0.01$ 

- $\bullet$  TBRION = 44 activates the improved dimer method
- o use the plot-script showbarrier gnuplot to display the collected results

 $\bullet$   $E^{\ddagger}$ (i.d.) = -19.2875 eV

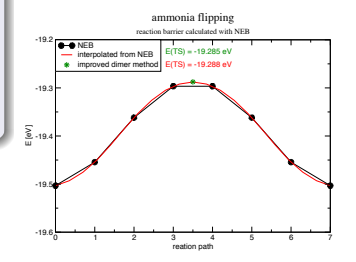

### collecting the results

 $\bullet$  (1) the *E*-barrier height (activation energy,  $\Delta E$ ) for the flipping process of  $NH<sub>3</sub>$  can be calculated from  $\Delta F = F^{\ddagger} - F^0$ 

the results of the methods agree within 1meV / molecule

- the 'computational cost' of both approaches can be compared by having a look at the number of cores and the CPU-time used for the calculations (both written on OUTCAR)
	- $\bullet$   $\#$  cores: grep 'running on ' <code>OUTCAR</code>
	- CPU-time: grep 'Total CPU time used ' OUTCAR